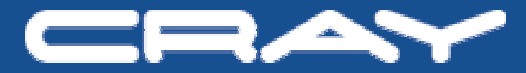

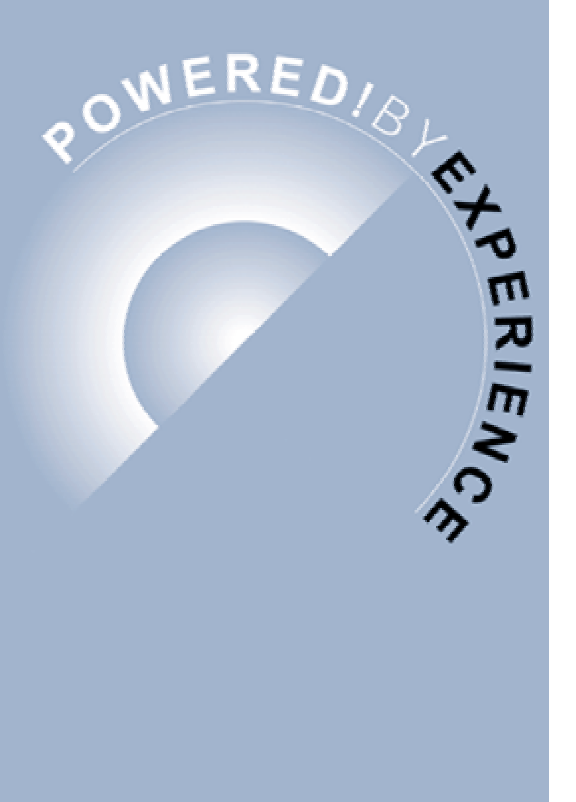

# **HPCC Results**

#### **Nathan WichmannBenchmark Engineer**

#### **Outline**

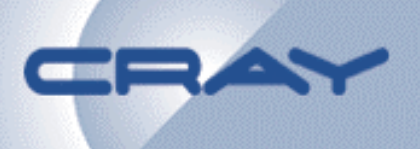

- **What is HPCC?**
- **Results**
- **Comparing current machines**
- **Conclusions**

# **HPCChallenge Project Goals**

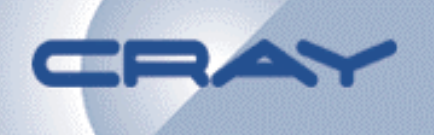

- **To examine the performance of HPC architectures using kernels with more challenging memory access patterns than HPL (Linpack).**
- **To augment the Top500 list**
- **To provide benchmarks that bound the performance of many real applications as a function of memory access characteristics.**

# **HPC Challenge Benchmark**

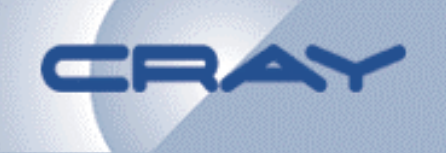

- **HPCC is a recently introduced (Nov'03) benchmark consisting of the following six main tests:**
	- – **HPL** the Linpack TPP benchmark which measures the floating point rate of execution for solving a linear system of equations.
	- **PTRANS** (parallel matrix transpose), exercises the communications where pairs of processors communicate with each other simultaneously.
	- – **STREAM**, a simple synthetic benchmark program that measures sustainable memory bandwidth (in GB/s) and the corresponding computation rate for simple vector kernel.
	- – **RandomAccess**, measures the rate of random integer updates of memory.
	- – **beff** (MPI bandwidth & latency test), a set of tests to measure the latency and bandwidth of a number of simultaneous communication patterns.

#### *http://icl.cs.utk.edu/hpcc/*

## **HPL - LINPACK**

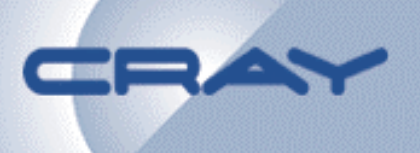

#### • **HPL**

- Global test which utilizes the entire machine
- –– Emphasizes
	- Peak Processor speed, Number of processors
- Optimized input parameters but made no code changes

#### **HPL Results**

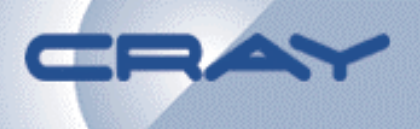

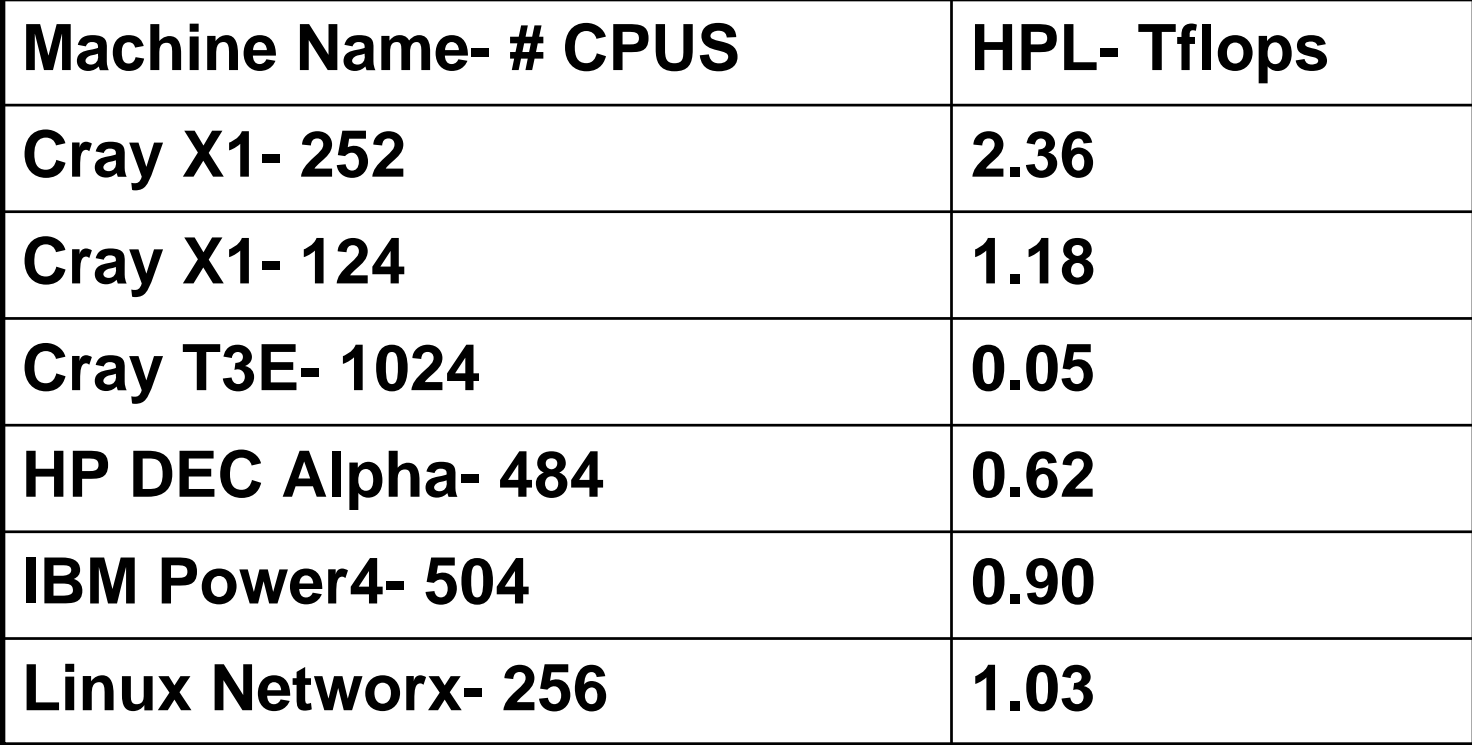

#### **PTRANS**

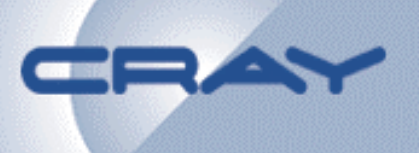

- PTRANS
	- Global test which utilizes the entire machine
	- **Links of the Common** – Emphasizes
		- Network bandwidth and latency
- Performance is very chaotic
	- and the state of the Varies dramatically depending on block size, cpu count, and problem size
	- **Links of the Common** Uses BLACs software that cannot be easily optimized
- Optimization Plans
	- – Cray plans to rewrite PTRANS to directly use Co-Array Fortran or UPC
	- and the state of the Expecting a significant speed increase

#### **PTRANS Results**

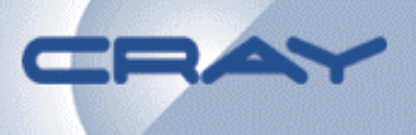

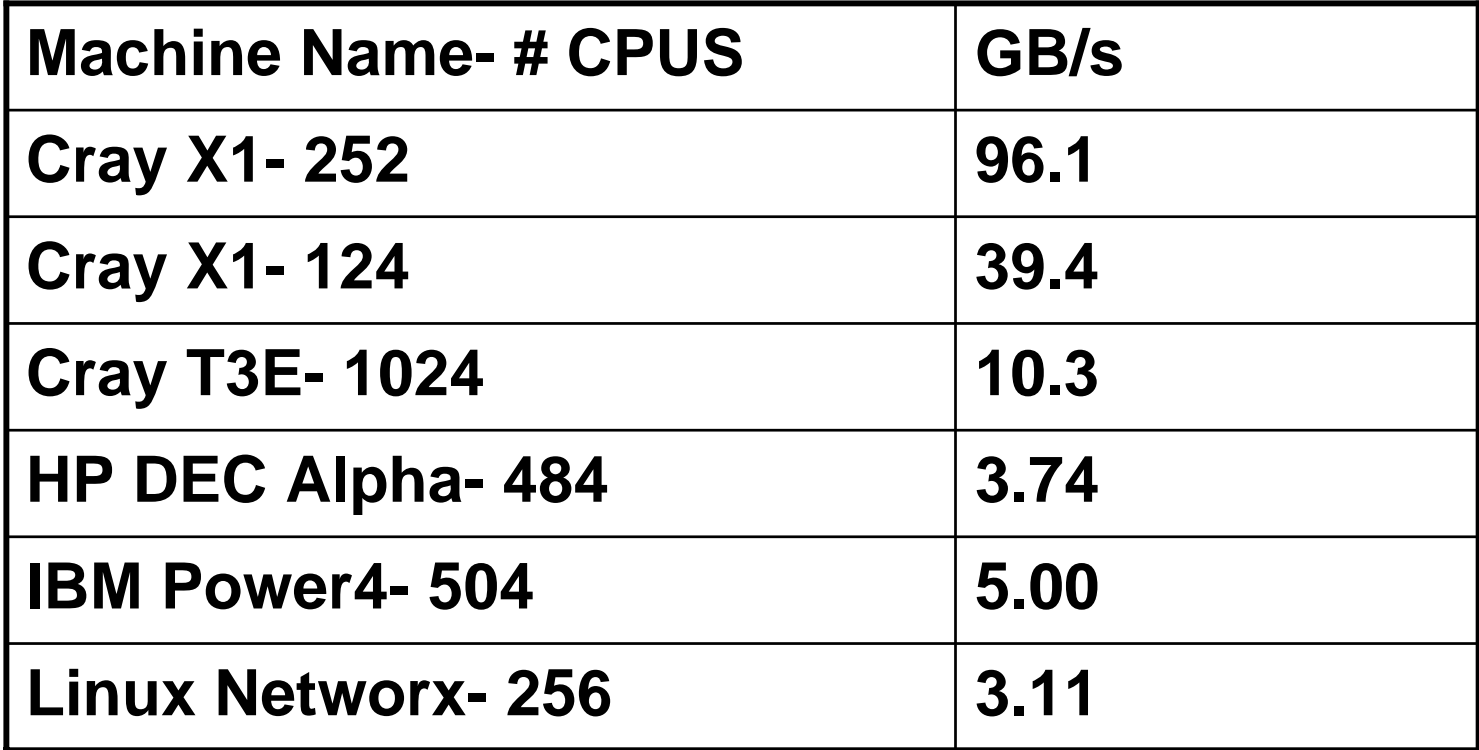

#### **STREAM**

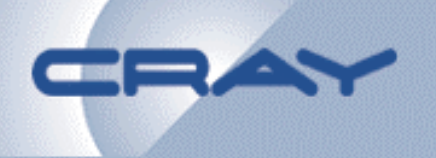

- Examine effects of Single CPU vs. Star CPU runs
- Cumulative STREAM TRIAD
	- – Take \*STREAM TRIAD number and multiply by the number of CPUs to calculate aggregate bandwidth
	- and the state of the – Emphasizes
		- Per CPU bandwidth under loaded conditions
		- Number of processors
- •**Optimizations** 
	- and the state of the Needed to make sure arrays were aligned on cache boundaries

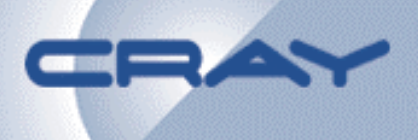

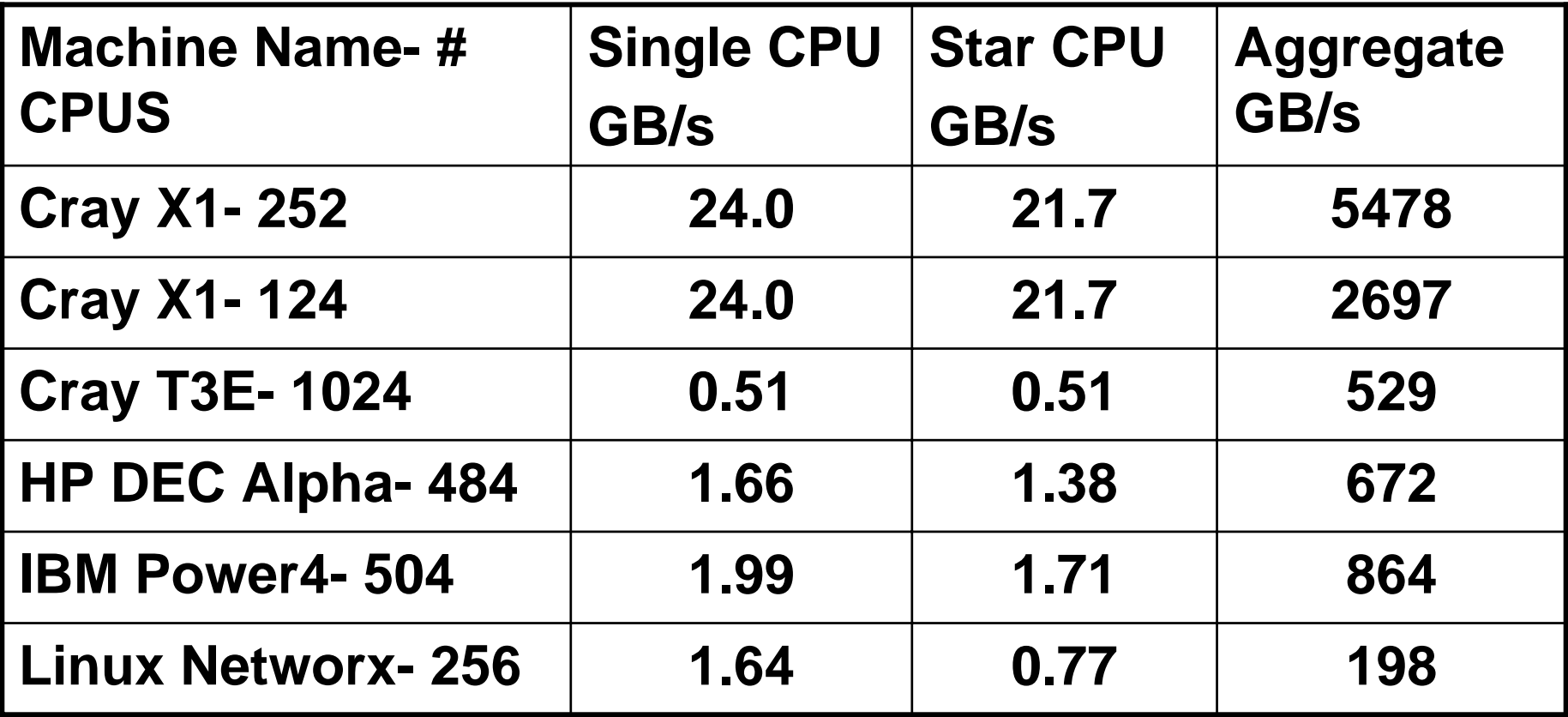

## **Global Random Access**

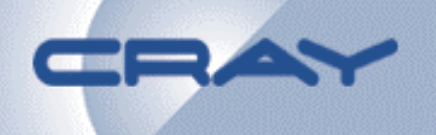

- Randomly generates indexes into a Global Table
	- **Links of the Common**  MPI version does a local sort, an ALL to ALL, and a local gather/scatter
- Emphasizes
	- and the state of the Local Gather/Scatter, Global Network bandwidth
- MPI Optimizations
	- Modified distribution of Table to eliminate if test
	- and the state of the Vectorized by sorting into different bucket for each element
	- **Links of the Common** Replaced integer divide with cast and float point divide
- UPC optimization
	- and the state of the – Wrote version is UPC (VERY EASY)
	- **Links of the Common** Replaced integer divide with cast and float point divide

#### **GUPS Results**

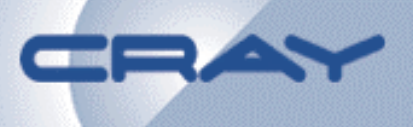

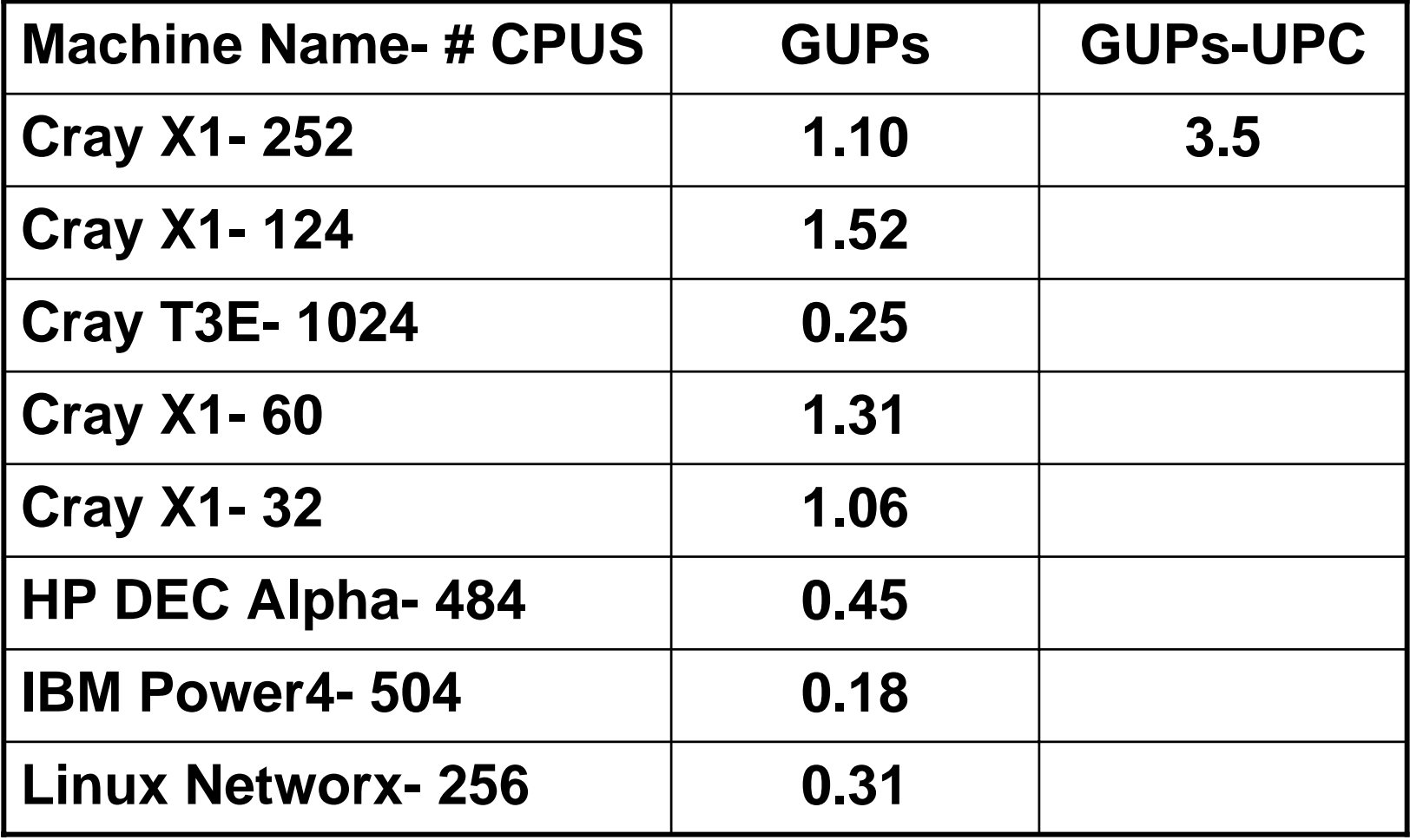

## **Random Ring Latency**

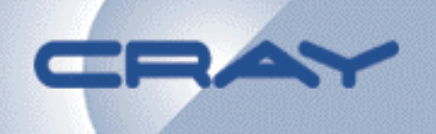

- Your "neighbor" is a random CPU in the machine
- Take per CPU Random Ring latency number and produce a "small message per CPU bandwidth"
- Multiply that by the number of CPUs to calculate aggregate short message bandwidth
- Emphasizes
	- and the state of the - Scalar performance, Network Latency, # of processors
- Latency was by far the most difficult metric to interpret when comparing machines
	- –- Numbers vary by almost a factor if 50!!
	- – $-$  How much better is 10 µsecs vs 20 µsecs vs 100 µsecs?

# **Ring Latency & Bandwidth Opts**

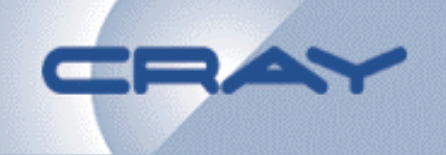

- UPC Optimizations
	- Replaced MPI\_Sendrecvs with equivalent UPC code
- MPI version of the ring test:
	- MPI\_Sendrecv( sndbuf\_right, msglenw, MPI\_LONG, right\_rank, TO\_RIGHT, rcvbuf\_left, msglenw, MPI\_LONG, left\_rank, TO\_RIGHT, MPI\_COMM\_WORLD, &(statuses[0]) );
	- MPI\_Sendrecv( sndbuf\_left, msglenw, MPI\_LONG, left\_rank, TO\_LEFT, rcvbuf\_right, msglenw, MPI\_LONG, right\_rank, TO\_LEFT, MPI\_COMM\_WORLD, &(statuses[1]) );
- UPC version of ring test:

upc\_barrier;

for( $i = 0$ ;  $i <$  msglenw;  $i++$ ){

upc\_recvbuf\_left[i][right\_rank] = sndbuf\_right[i];

 $\mu$ upc\_recvbuf\_right[i][left\_rank] = sndbuf\_left[i]; }

upc\_barrier;

## **Random Ring Latency Results**

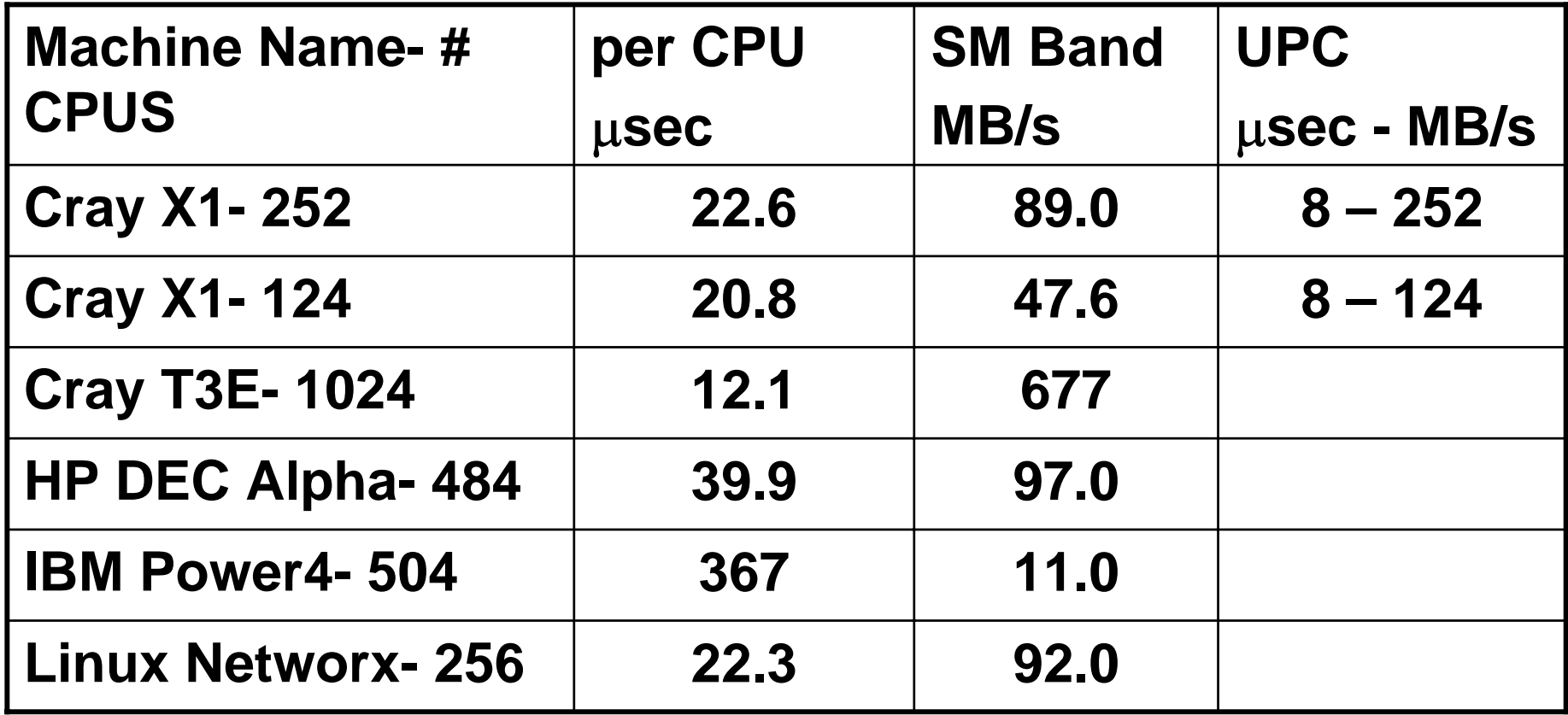

## **Natural Ring Bandwidth**

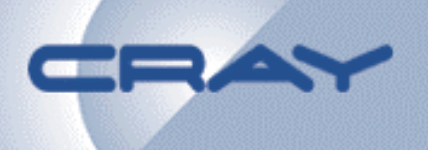

- Your neighbor is the next MPI process
- Take per CPU Natural Ring large message bandwidth number
- Multiply that by the number of CPUs to calculate aggregate large message bandwidth
- May not pressure the network bandwidth as much as most codes**.** Most data movement likely to be within a node and will NOT test the network.
- Emphasizes
	- –Local and Network Bandwidth, Number of CPUs

## **Natural Ring Bandwidth Results**

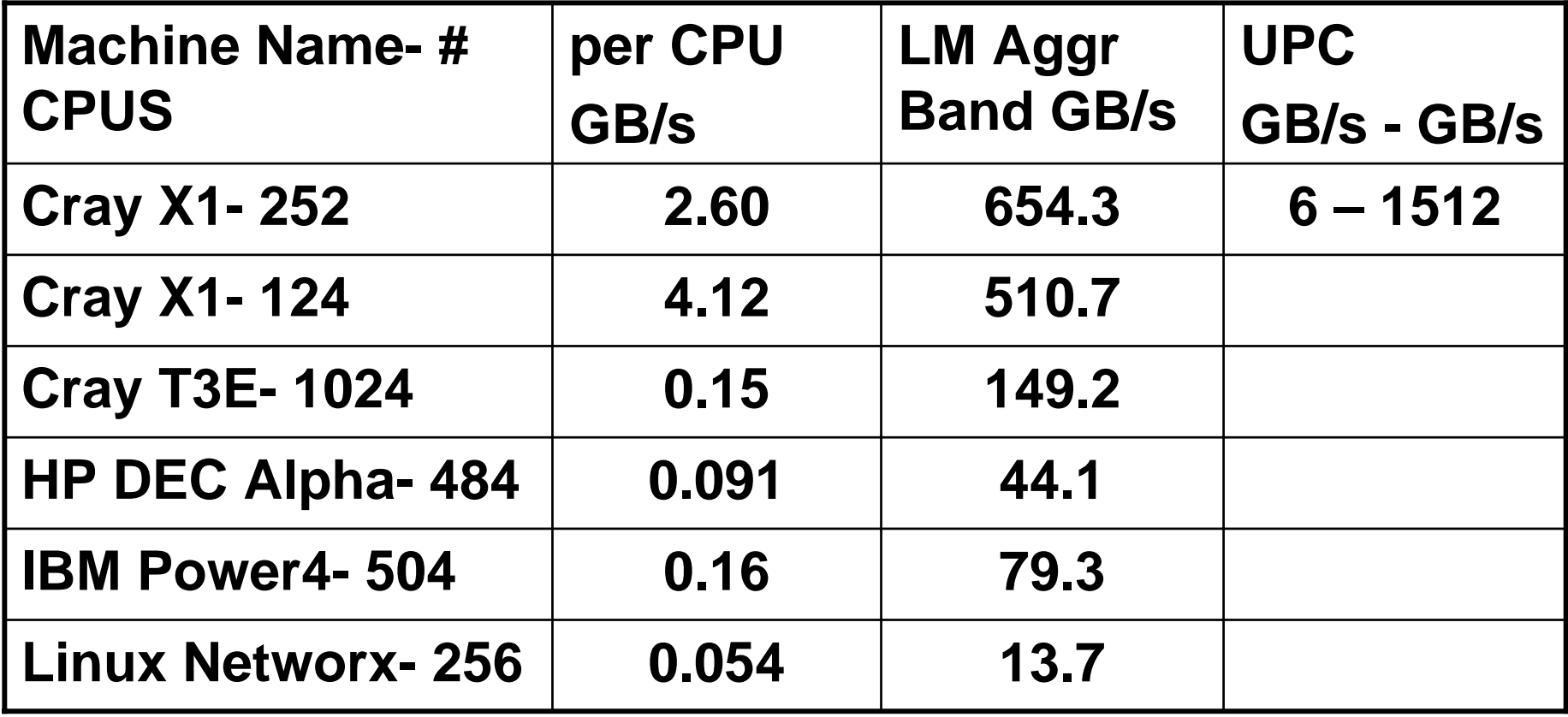

#### **Methods to Compare Machines Using HPCC**

#### • **Normalize scores**

- and the state of the **In each category take test result and divide by the combined power of all machines**
	- **Creates a unitless number**
	- **Equal to a percentage of total power**
- **Combine all 6 unitless numbers into 1 number** 
	- and the state of the **Every test equal**
		- **A question of what tests are included, not how to weight each test**

#### **HPCC: 100% HPL**

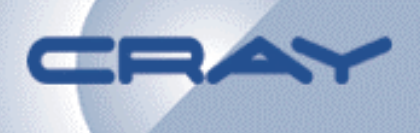

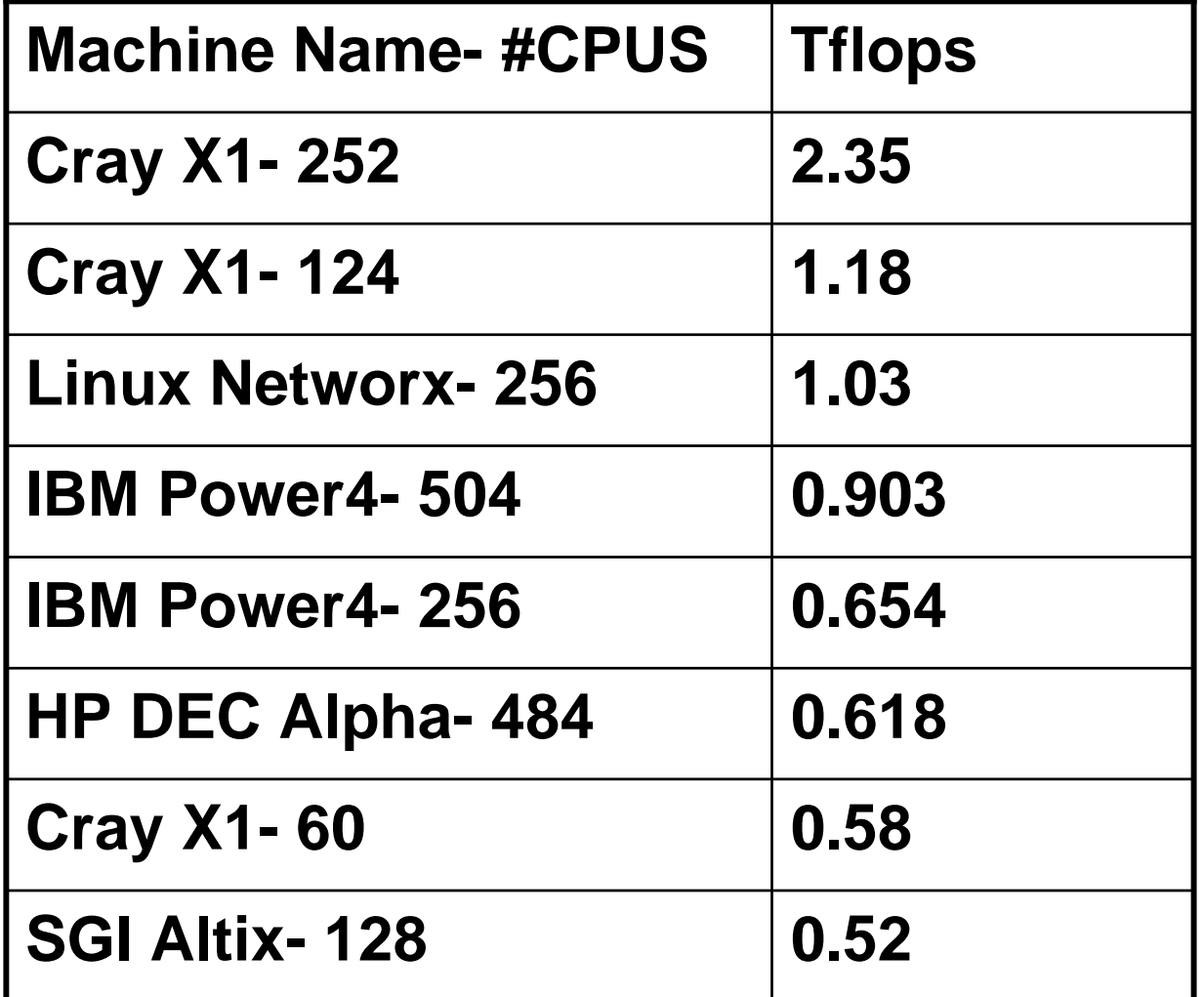

Results from *http://icl.cs.utk.edu/hpcc/*

## **HPCC: Equal Weighting**

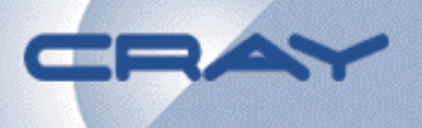

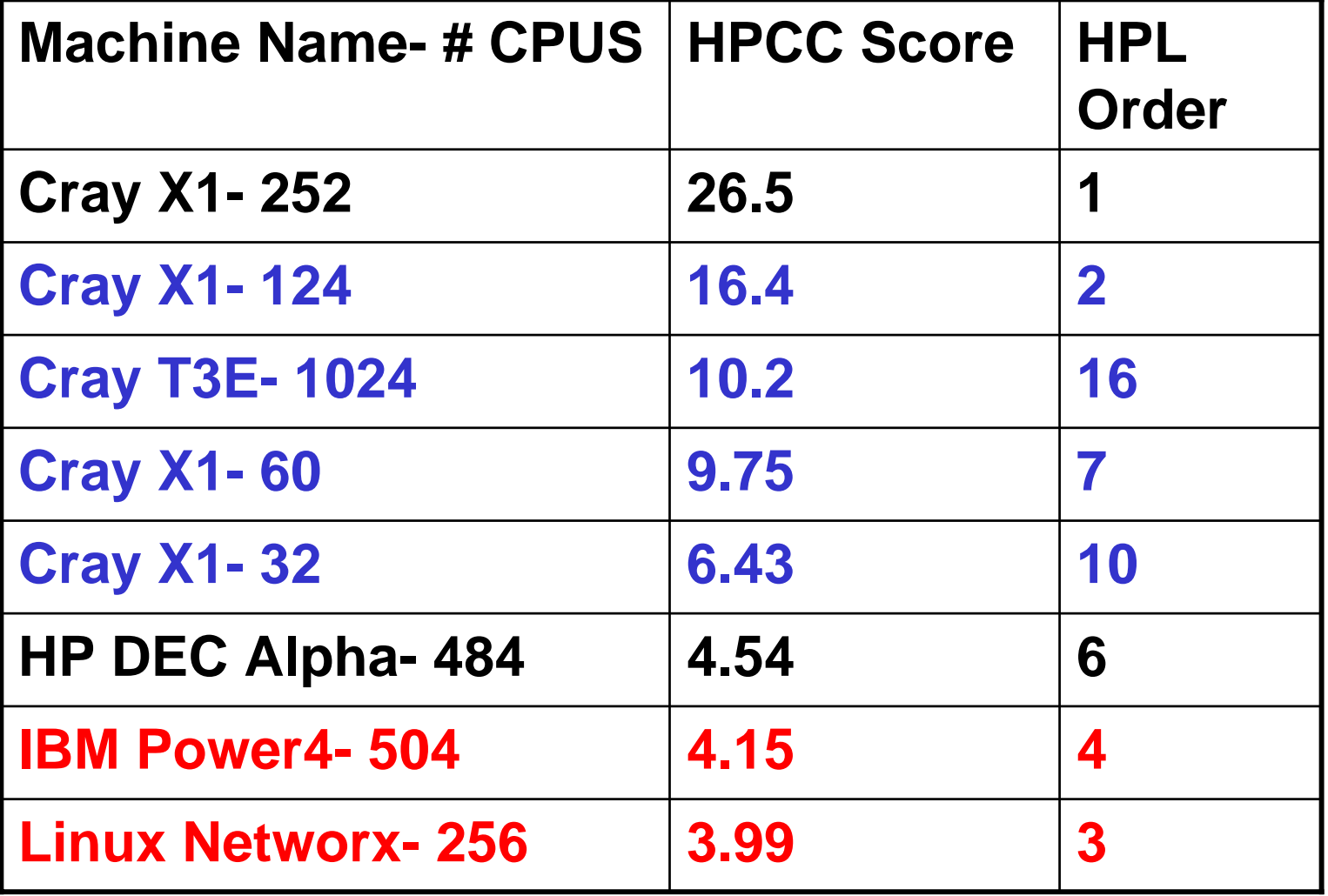

**IBM Power4 256 CPU now #12; SGI Altix 128 CPU now #14**

## **Conclusions**

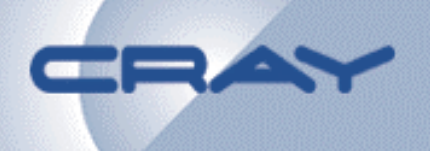

- **The Cray X1 has superior single CPU bandwidth compared to other machines**
- **The Cray X1 can achieve good GUPs numbers using MPI, but it does not scale well**
- **The Cray X1 has very good MPI latencies when compared using a Random Ring test**
	- **The T3E is outstanding**
	- **Latency is very difficult to interpret, performance varies significantly from machine to machine**
- **UPC, or Co-Array Fortran, can substantially improve performance** 
	- **Two to Three times faster**
	- **Much easier to code**
- **HPCC is a powerful new tool for examining machine performance using more challenging kernels**